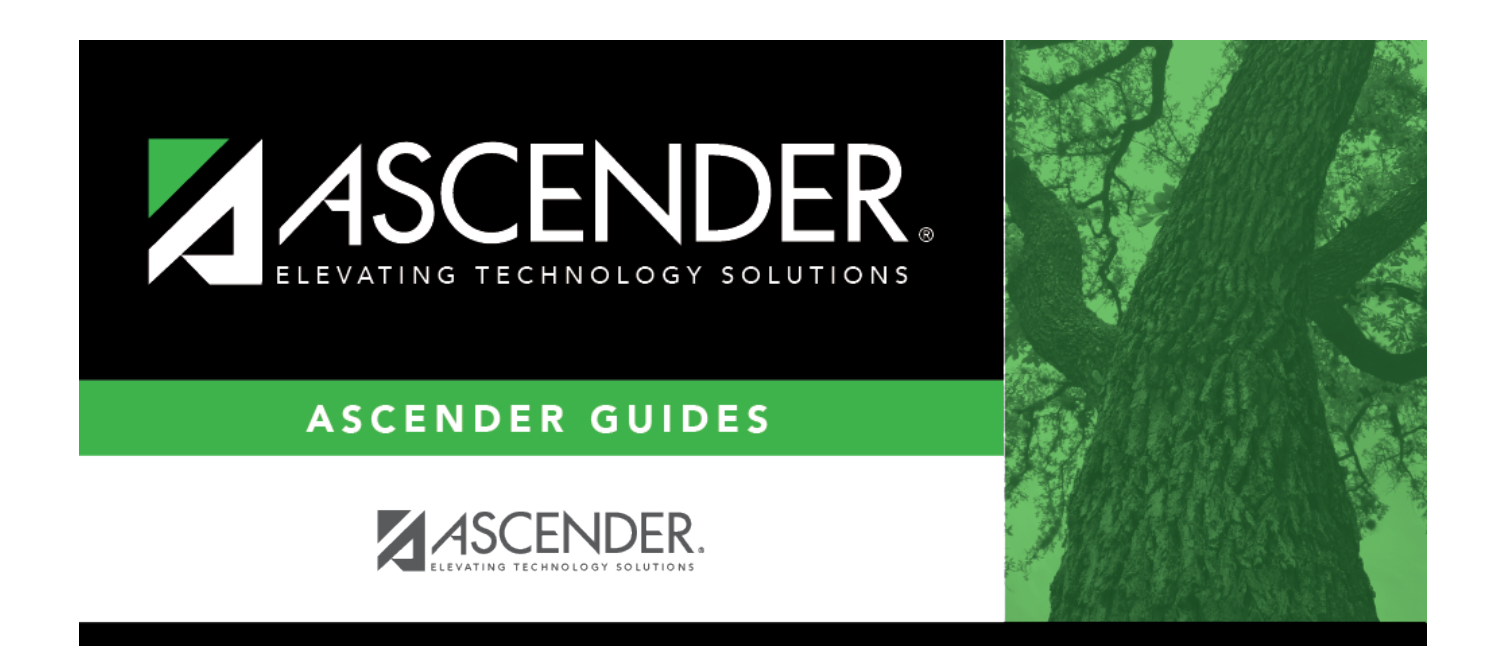

# **Set Student At Risk Indicators**

### **Table of Contents**

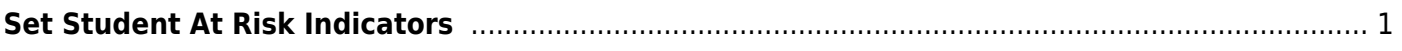

# <span id="page-4-0"></span>**Set Student At Risk Indicators**

#### *Registration > Utilities > Set Student At Risk Indicators*

This utility sets a student's At-Risk indicator if any of the **PEIMS at-risk criteria** fields are selected for the student on [Maintenance > Student Enrollment > At Risk](https://help.ascendertx.com/student/doku.php/registration/maintenance/studentenrollment/atrisk), or clears it if none are selected. The utility sets or resets only 10 of the 15 fields, as indicated below.

Only students with the **Record Status** field set to 1 (currently enrolled this campus), 2 (currently enrolled this campus and will return next year) or 3 (currently enrolled this campus, will attend new camp next year) on [Maintenance > Student Enrollment > Demo1](https://help.ascendertx.com/student/doku.php/registration/maintenance/studentenrollment/demo1) who are under 26 years old are considered.

The following **PEIMS At-Risk criteria** fields are set by the utility:

#### [1. Not promoted for one or more school years](#page--1-0)

The field is set if the student was in the same grade level for more than one school year. The utility also sets the **Last Grade Failed** and **Last Year Failed** fields on [Maintenance > Student](https://help.ascendertx.com/student/doku.php/registration/maintenance/studentenrollment/atrisk) [Enrollment > At Risk](https://help.ascendertx.com/student/doku.php/registration/maintenance/studentenrollment/atrisk) in this case. The field is always updated with the last (i.e., most recent) grade level failed.

Grade levels PK and KG are not considered. KG must be entered manually.

#### [2. Did not maintain avg of 70 in 2 or more subject \(07-12\)](#page--1-0)

- The field is set if two courses with service IDs ENGL, MATH, SCIE, or SOCI have failing semester grades for two-semester courses, a failing semester grade for a one-semester course, or failing average cycle grades for courses in the current semester that have not yet been completed.
- Grades for fundamental curriculum courses (service IDs ENGL, MATH, SCIE and SOCI) must be numeric for grade levels 7-12. Fundamental curriculum courses having non-numeric grades with values other than I, F, N/G and P are ignored by At Risk processing. Ignored courses are listed on the error report.
- The same service ID is not counted more than once.
- Course grades of I (incomplete) are ignored.
- Course grades of P (passing) and F (failing) are supported. P is considered passing. F is considered failing.
- Course grades N/G are supported and considered failing. NG is supported for Prior Year Transferred Courses (in addition to P and F).

#### [3. Unsatisfactory performance on assessment instrument](#page--1-0)

The field is set if the student has failed any subject for the STAAR 3-8 or STAAR EOC, and he has not subsequently passed the same subject test with at least 110% of the lowest passing score for that subject.

• Raw score conversion tables are used to determine the basis for the 110% score. If raw score data is not available, the scale score is used.

Current test score data is available at the TEA website:

[STAAR Raw Score Conversion Tables](http://tea.texas.gov/student.assessment/staar/convtables/)

[STAAR Alternate 2 Raw Score Conversion Tables](http://tea.texas.gov/Student_Testing_and_Accountability/Testing/STAAR_Alternate/STAAR_Alternate_2_Raw_Score_Conversion_Tables_2014-2015/)

#### [5. Pregnant/parent](#page--1-0)

The field will be set if any of these scenarios exist:

- **Student Parent** is selected on [Maintenance > Student Enrollment > Demo3](https://help.ascendertx.com/student/doku.php/registration/maintenance/studentenrollment/demo3).
- **Sgl Parent/Sgl Preg Woman** is set to 2:Single Parent or 7:Single Pregnant Woman on [Maintenance > Student Enrollment > Demo3](https://help.ascendertx.com/student/doku.php/registration/maintenance/studentenrollment/demo3).
- The student is currently enrolled in PRS on [Maintenance > Student Enrollment > PRS](https://help.ascendertx.com/student/doku.php/registration/maintenance/studentenrollment/prspep) and has the **PRS** or **CEHI** fields set (Student Attendance Handbook Accounting Handbook, Section 9 Pregnancy-Related Services [PRS]).

#### [6. Placed in a DAEP \(TEC37.006\)](#page--1-0)

The field is set if the **PEIMS Offense Code** is 02, 04-09, 26-28, 35, or 55 and the **Action Code** is 07-08, 10, 14, 54-55, or 57 in Discipline during the prior or current school year.

#### [7. Expelled \(TEC37.007\)](#page--1-0)

The field is set if the **PEIMS Offense Code** is 08, 11-14, 16-19, 29-32, 36-37, or 46-48, or 57 and the **Action Code** is 01-04, 09, 11-12, 15, 50-53, 56, or 58-61 in Discipline during the prior or current school year.

#### [10. Emergent Bilingual \(EB\)](#page--1-0)

The field is set if the student's **EB Cd** on [Maintenance > Student Enrollment > Bil/ESL](https://help.ascendertx.com/student/doku.php/registration/maintenance/studentenrollment/bilesl) is set to 1:EB.

#### [11. Is in the custody of care of the DFPS or has been referred to DFPS](#page--1-0)

The field is set if **Foster Care** is 1:Student is currently in the conservatorship of DFPS on [Maintenance > Student Enrollment > Demo1](https://help.ascendertx.com/student/doku.php/registration/maintenance/studentenrollment/demo1).

#### [12. Homeless](#page--1-0)

The field is set if the student's **Homeless Status Cd** on [Maintenance > Student Enrollment >](https://help.ascendertx.com/student/doku.php/registration/maintenance/studentenrollment/demo3) [Demo3](https://help.ascendertx.com/student/doku.php/registration/maintenance/studentenrollment/demo3) is set to any value other than 0.

[15. Enrolled in a designated dropout recovery school under TEC §39.0548](#page--1-0)

Student is enrolled in a designated dropout recovery school.

The following **PEIMS At-Risk criteria** fields must be set manually:

- 4. Unsatisfactory performance on readiness test (PK-03)
- 8. On parole, probation, deferred prosecution, or other conditional release
- 9. Previous PEIMS dropout
- 13. Residential Placement
- 14. Incarcerated or parent/guardian has been incarcerated during the student's lifetime, per Penal Code Section 1.07

The **At-Risk indicator** is not cleared when fields **4**, **8**, **9**, **13**, or **14** is selected.

- This utility cannot be used in prior school years.
- You must have security rights assigned in the Security Administration application to run this utility.
- At-Risk information is from PEIMS Data Element E0919.
- Indicator 4 is not cleared unless the student has an assessment in the current or prior school year. This prevents manually entered data from being cleared for students who re-enrolled in the district.

#### **Update data:**

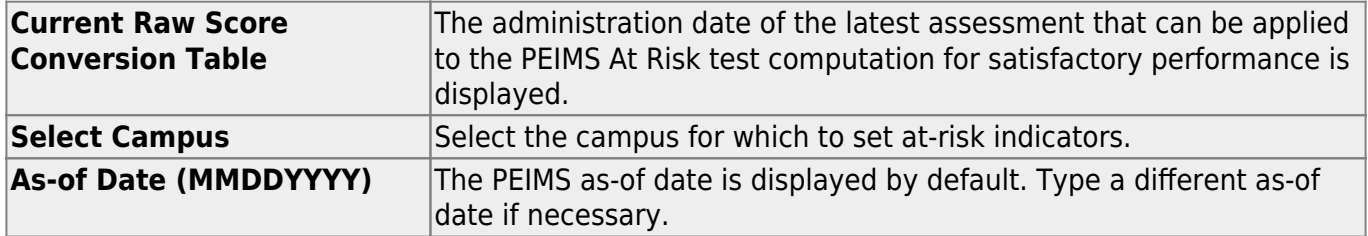

#### ❏ Click **Execute**.

#### Student

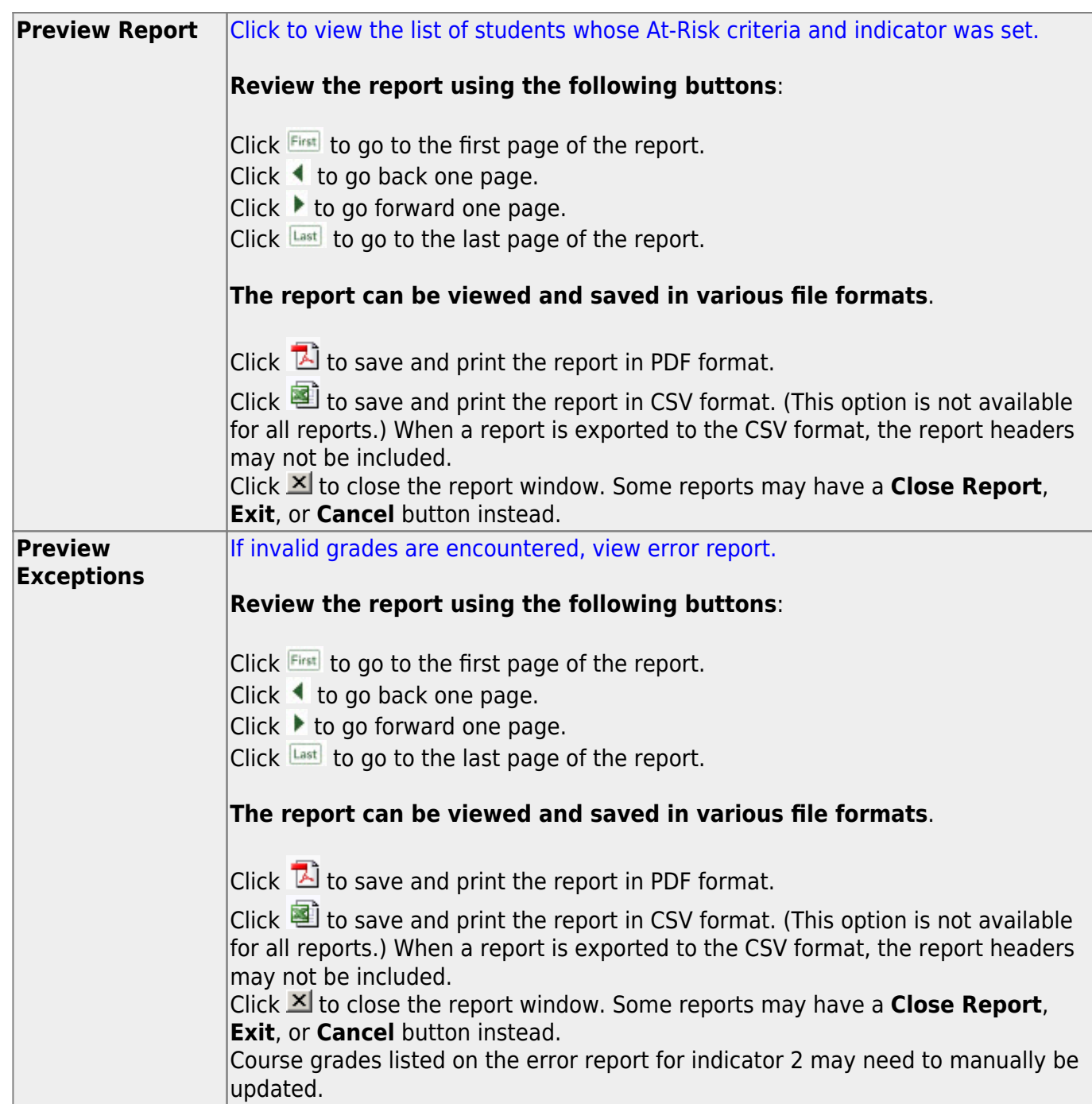

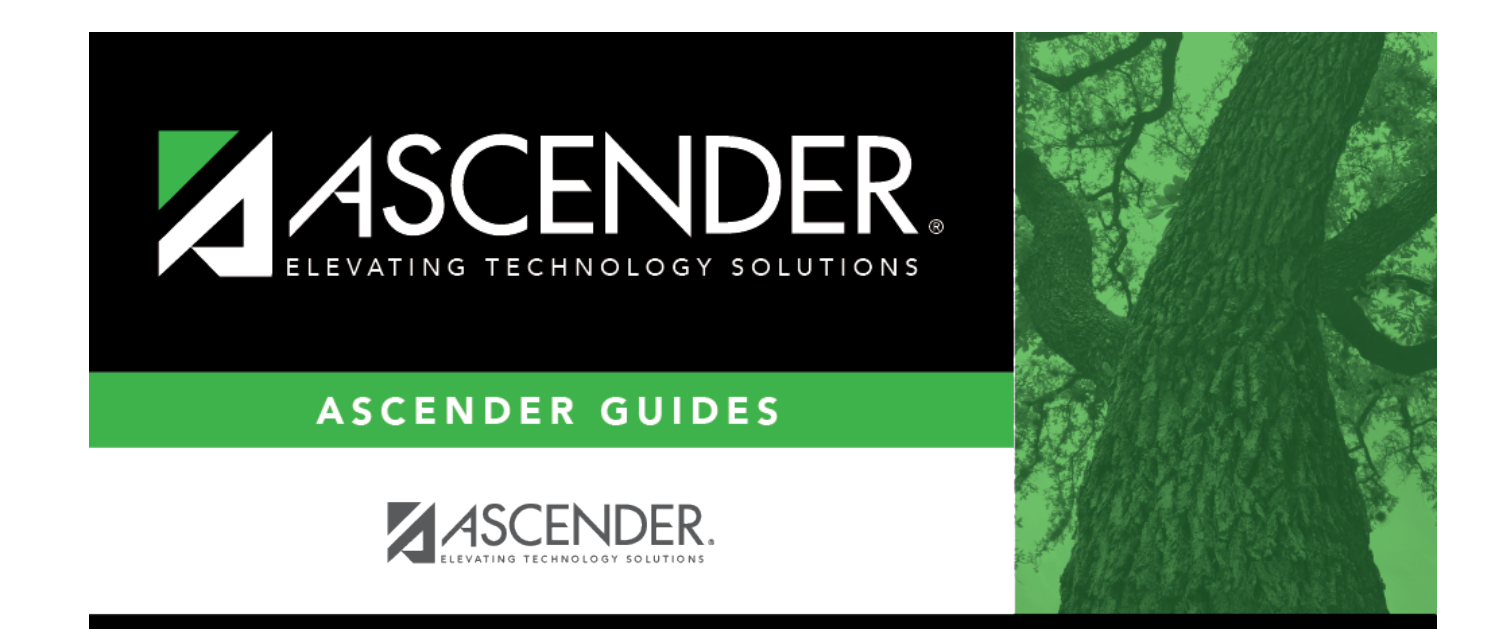

## **Back Cover**